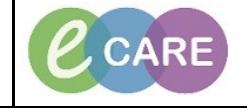

**Document No – Ref 106 Version Number – 2.0**

## **ADDING PROBLEMS AND DIAGNOSES**

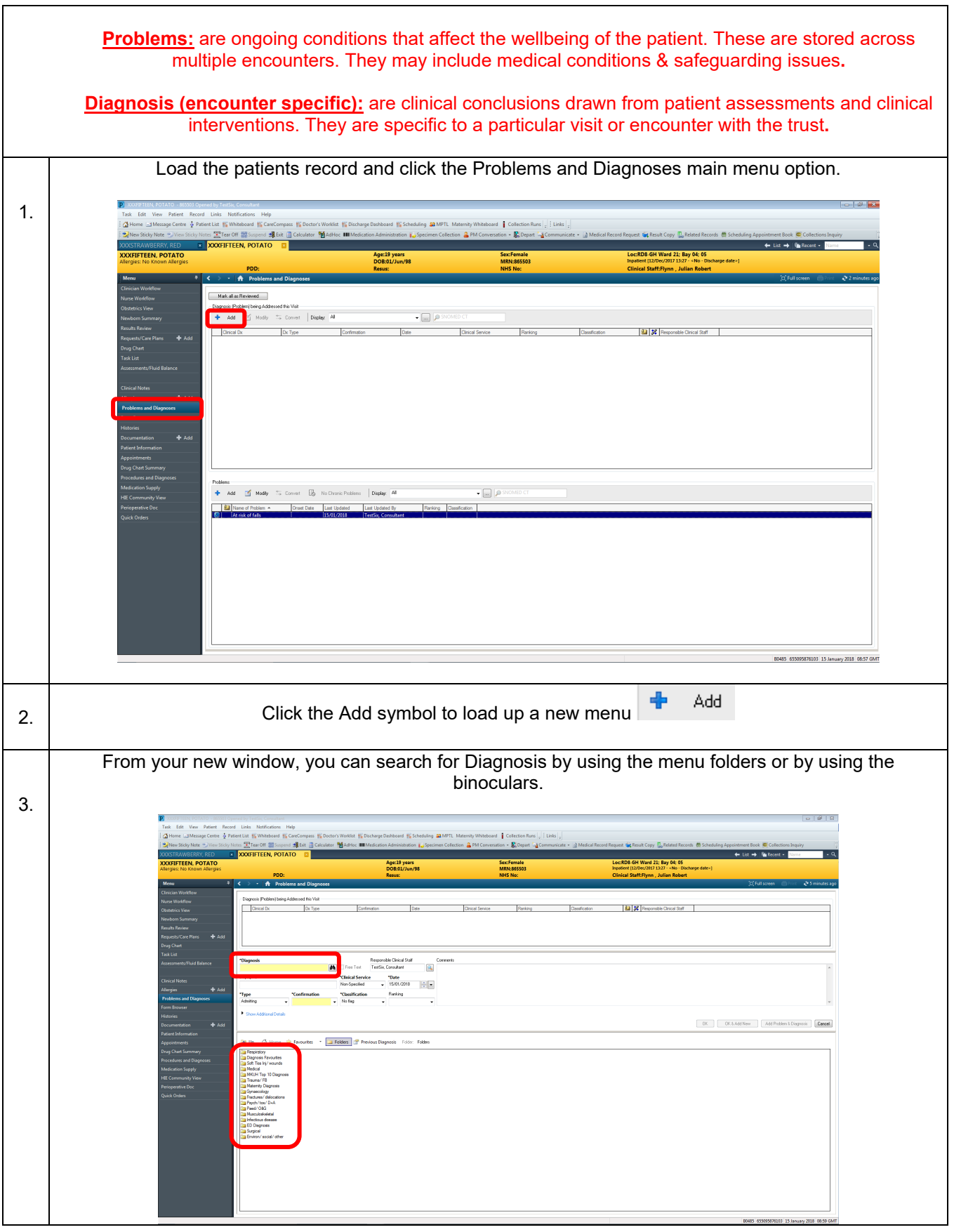

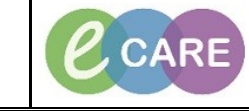

**Document No – Ref 106 Version Number – 2.0**

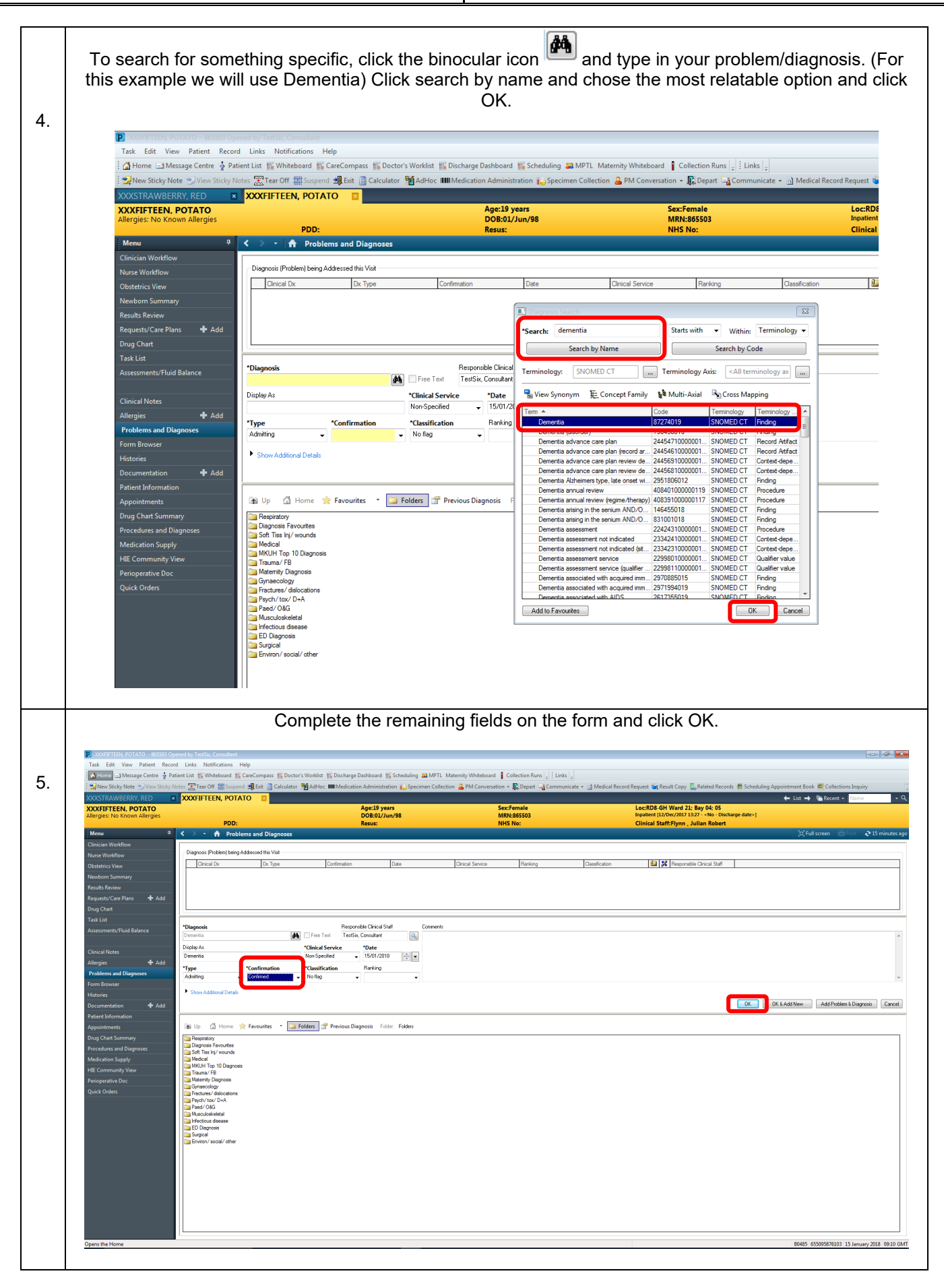

Adding Problems and Diagnoses **Page | 2**<br>
Training Department 17/8/2018 Training Department

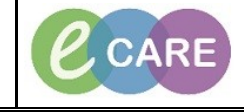

**Document No – Ref 106 Version Number – 2.0** You will now see that Dementia has been added to our list of Diagnosis. Centre & Pa int: Nonneutons Tier<br>ist: Milleboard Mill Ca 6. tor <sup>8</sup>0 AdHoc IIIII) **B** Exi **x** XXXFIFTEEN, POTATO  $\leftarrow$  List  $\rightarrow$  1 (km R) **TEEN, POTATO**<br>: No Known Allergie: Mark all as Reviewed Add ( Modify <sup>+</sup> Convert Display: All  $\overline{\cdot}$   $\boxed{\circ}$ Add ( Modify 5 Convert Bo No Chronic Problems | Display: All  $\overline{\cdot}$   $\Box$   $\rho$  s 7. Alternatively, you can search through the global folders by clicking on them to find your problem/diagnosis. Once you have found the relevant item, double click on it to populate it into the Diagnosis field. Then follow the same steps as above to save the Diagnosis to the record (Step 5).Term of Home **Revourites T** Up Migraine (disorder) **T** Up d Home <br /> **Ravourites** Tension-type headache (disorder) **Respiratory** Trigeminal neuralgia (disorder) **Diagnosis Favourites** Cardiac Cerebrovascular accident (disorder) Soft Tiss Ini/wounds Gastroenterology Transient ischemic attack (disorder) Medical Cerebral hemorrhage (disorder) Neurology Status epilepticus (disorder) MKUH Top 10 Diagnosis Respiratory Tonic-clonic epilepsy (disorder) Trauma/FB Petit-mal epilepsy (disorder) Haem/oncology Matemity Diagnosis Dissociative convulsions (disorder) Gynaecology Endocrine/metabolic Parkinsonism (disorder) Fractures/dislocations Alzheimer's disease (disord Skin and Soft tissues Ventriculoperitoneal shunt malfunction (disorder) **For** Psych/tox/D+A *Ca* Renal Paed/0&G Bell's palsy (disorder) Allergy Multiple sclerosis (disorder) Musculoskeletal Carpal tunnel syndrome (disorder) Infectious disease Guillain-BarrÃ<sup>®</sup> syndrome (disorder) **Exa** ED Diagnosis Intracranial tumor (disorder) **Surgical** Environ/social/other

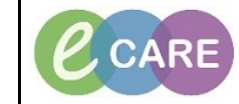

**Document No – Ref 106 Version Number – 2.0**

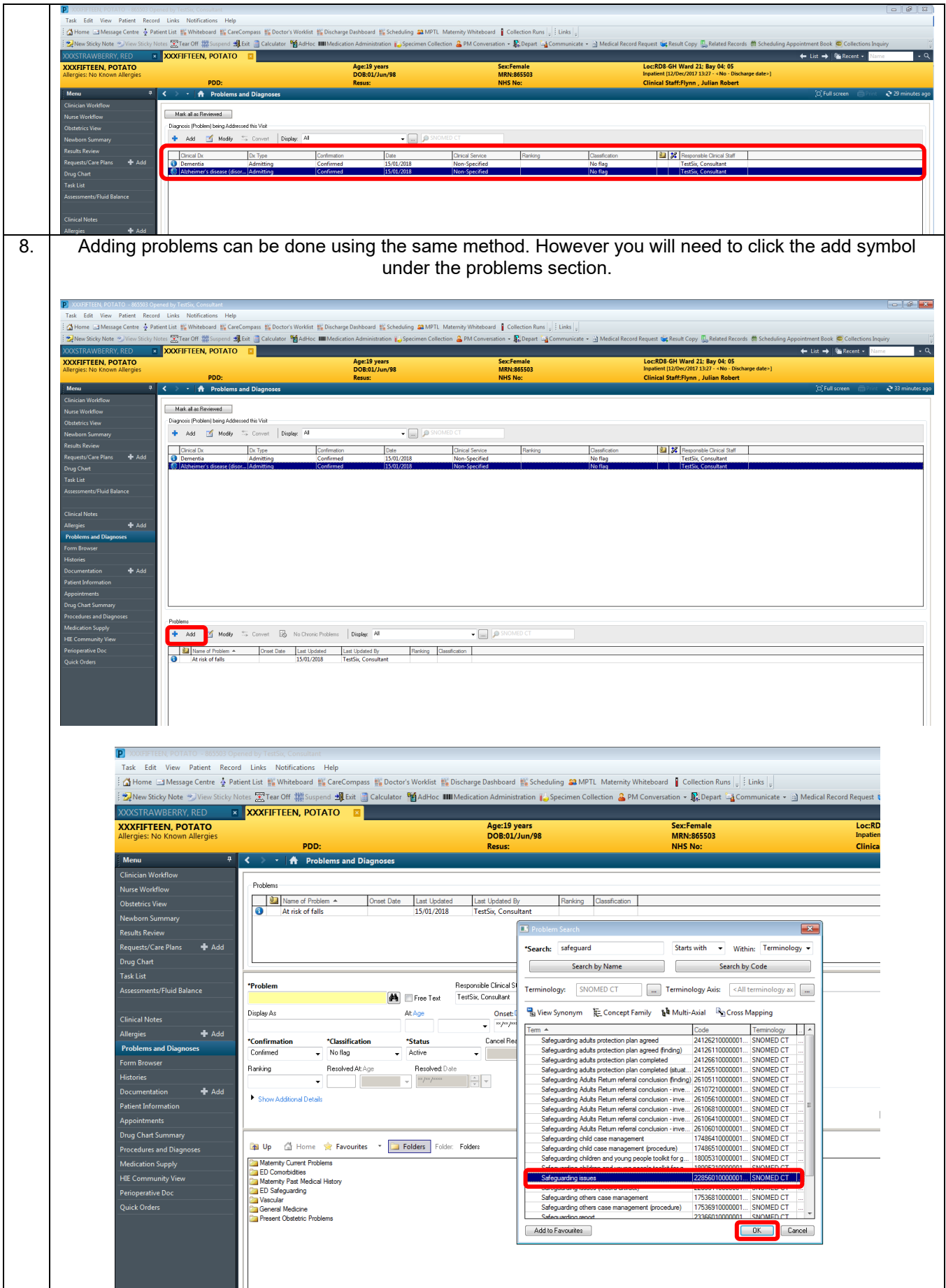

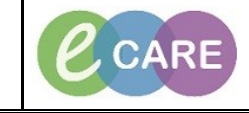

**Document No – Ref 106 Version Number – 2.0**

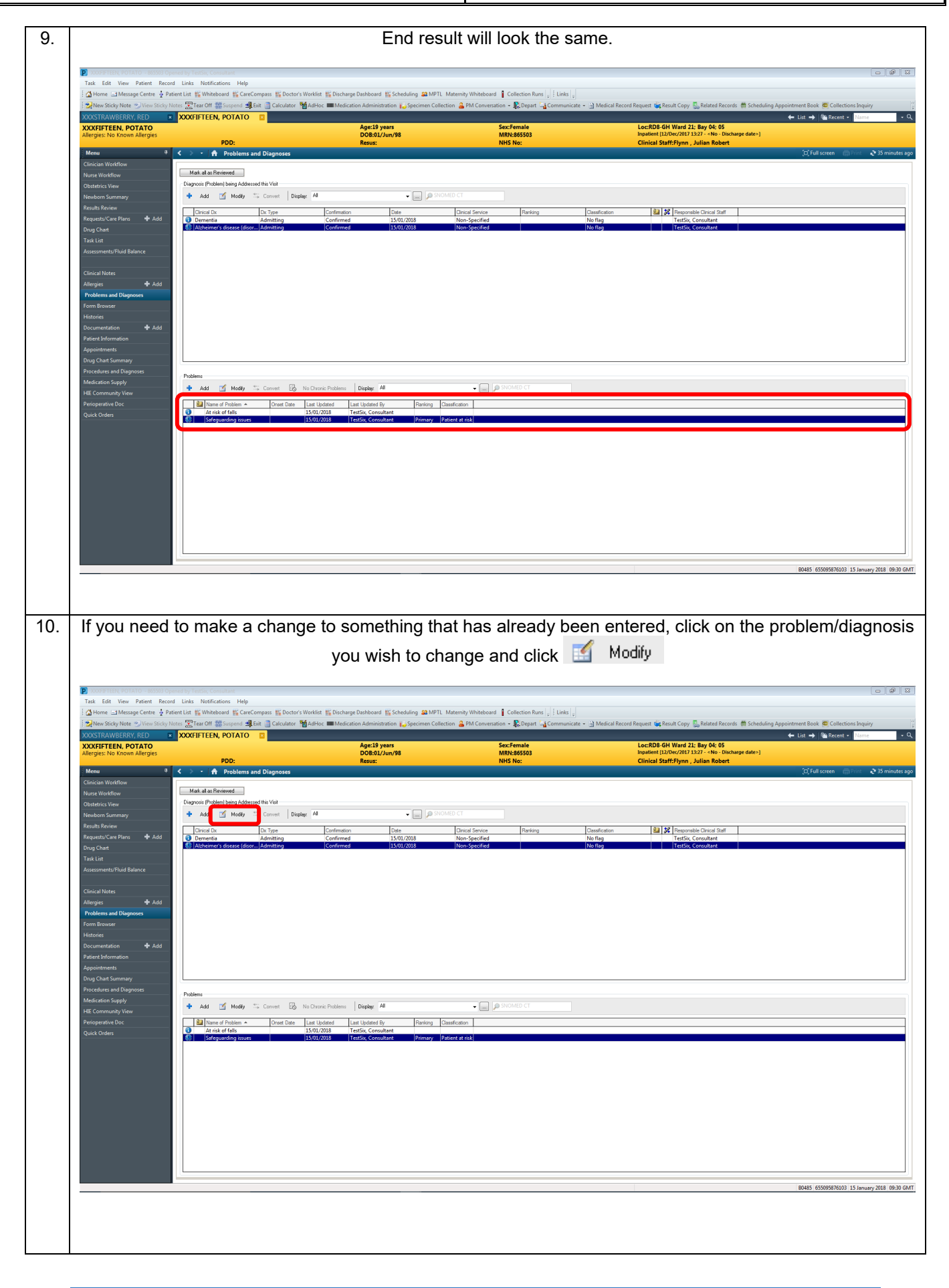

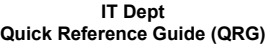

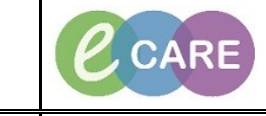

**Document No – Ref 106 Version Number – 2.0**

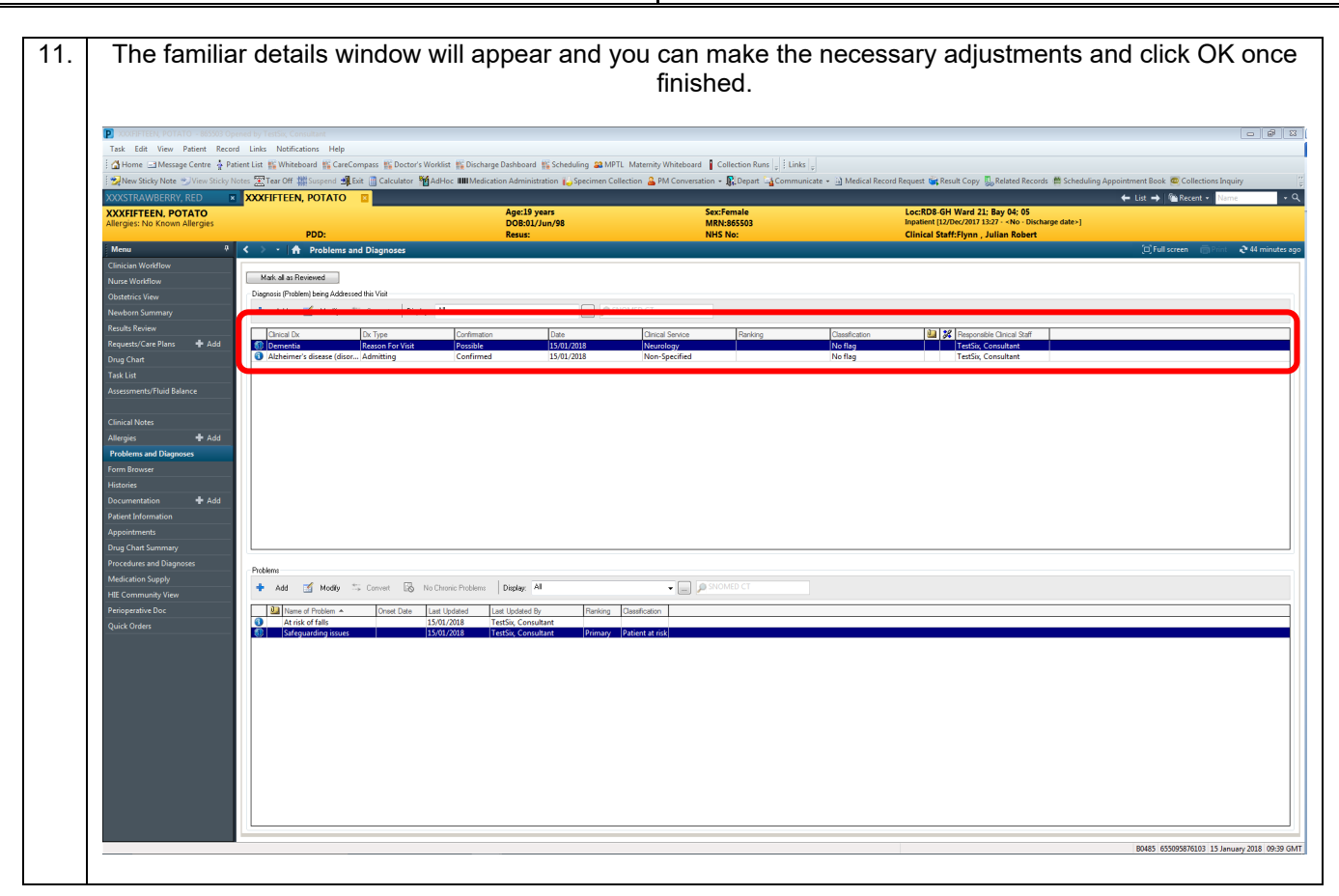